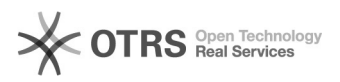

## Bearbeitungszeiten zu Amazon übermitteln (inkl. Bearbeitungszeit Matching) 04.05.2024 07:32:02

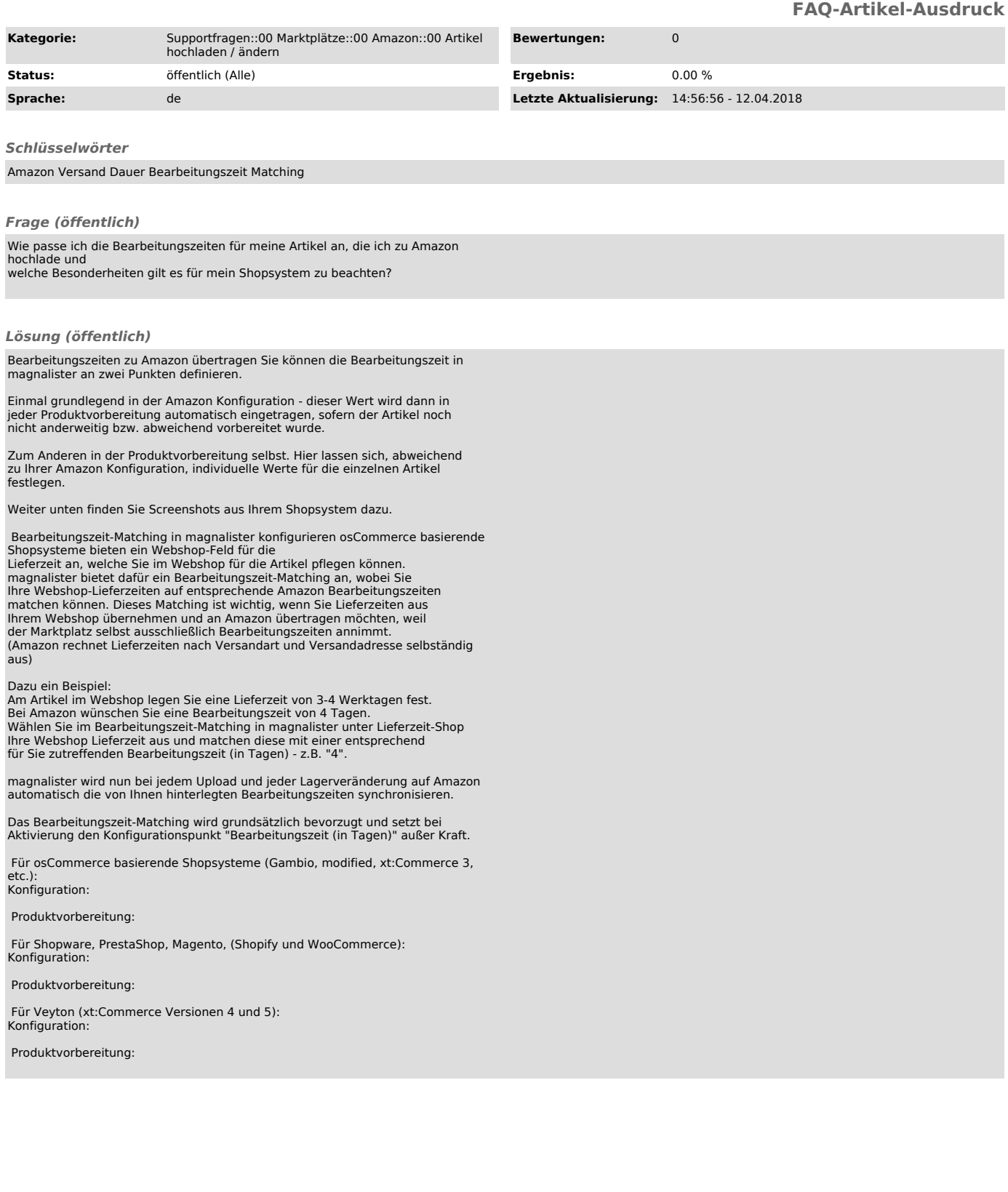